大阪情報コンピュータ専門学校 授業シラバス (2022年度)

| 専門分野区分                 |         | パソコン活用                                                                                                    |    | 科目名    |                                                     | ワード             |              |             | 科目コード | T1550E2 |  |
|------------------------|---------|----------------------------------------------------------------------------------------------------|----|--------|-----------------------------------------------------|-----------------|--------------|-------------|-------|---------|--|
| 配当期                    |         | 前期                                                                                                    |    | 授業実施形態 |                                                     | 通常              |              |             | 単位数   | 1 単位    |  |
| 担当教員名                  |         | 山内 智子                                                                                                    |    | 履修グループ |                                                     | 1I(BI/BO)       |              |             | 授業方法  | 演習      |  |
| 実務経験の<br>内容            |         | 業務アプリケーションインストラクターとして7年間IT企業に勤務。販売管理、財務管理、給与管理の運用支援や障害対応<br>などに従事してきた。これら実務経験をもとに職能としてビジネスで使える文書やデータベース技術をビジネスシーンで使<br>えるように講習を行う。                                                                                                    |    |        |                                                     |                 |              |             |       |         |  |
| 学習一般目標                 |         | 本講座では職についた時、「出来る!」といわれる人材になるためのWord利用についての講義を行い下記を目指す<br>· Microsoft Office Word の基礎的な知識から応用的な知識までを習得し、使える人材の育成。<br>• Microsoft Office Specialist(MOS)の取得                                                                                                    |    |        |                                                     |                 |              |             |       |         |  |
| 授業の概要<br>および学習上<br>の助言 |         | 現在社会において、パソコンを使用して文書を作成できること当たり前のこととして取り扱かわれます。企業における文書<br>作成時に使用されるアプリケーションソフトは今や約95%がMicrosoft社のOfficeシリーズです。その中でもWordは文書作<br>成に特化して作成されたソフトであり、使用する側の知識や能力によって作業効率に差が生じます。また、既にWordを使<br>いこなせる学生においては、課題のグループ演習・発表を通じて、更なる知識の深堀と様々な人と共に目標に向けて協<br>力する力を身につけることが望まれます。自信があれば、MOSを取得することを目標とすると、自身の専門性を就職活動<br>で有利にアピールすることも可能となります。全ての学生において、Wordの機能を習得することはもちろんですが、次年<br>度に控える就職活動や、社会に出て自らを活かす道具として授業および MOSを捉え、視野を広く持ち、意欲的に授業へ<br>参加することが望まれます。 |    |        |                                                     |                 |              |             |       |         |  |
| 教科書および<br>参考書          |         | よくわかる Microsoft Word 2019 & Microsoft Excel 2019 & Microsoft PowerPoint 2019<br>Word 365&2019 対策テキスト&問題集                                                                                                    |    |        |                                                     |                 |              |             |       |         |  |
| 履修に必要な<br>予備知識や<br>技能  |         | Windows の基本的な機能を習得していることが望ましい。                                                                                                    |    |        |                                                     |                 |              |             |       |         |  |
| 使用機器                   |         | 本校指定(認定)のパソコン                                                                                                    |    |        |                                                     |                 |              |             |       |         |  |
|                        |         | 本校指定のOS、及びOffiec関連ソフト                                                                                                    |    |        |                                                     |                 |              |             |       |         |  |
| 使用ソフト                  |         |                                                                                                    |    |        |                                                     |                 |              |             |       |         |  |
|                        |         | 学部DP(番号表記)                                                                                                    |    |        |                                                     |                 | 学生が到達すべき行動目標 |             |       |         |  |
|                        |         | 1/2/4                                                                                                    |    |        | Wordの基礎および応用機能 (図形、写真を利用)を習得し、様々な文書の作成と管理ができる。      |                 |              |             |       |         |  |
|                        |         | 1/2/4                                                                                                    |    |        | Wordの基礎および応用機能(長文作成機能を利用)を習得し、様々な文書の作成と管理が できる。     |                 |              |             |       |         |  |
| 学習到達目標                 |         | 1/2/4                                                                                                    | る。 |        | Word の基礎および応用機能(Excel の差込機能を利用 )を習得し、様々な文書の作成と管理ができ |                 |              |             |       |         |  |
|                        |         | 3                                                                                                    |    |        | 練習問題や課題に対して、熱心に取り組むことが出来る                           |                 |              |             |       |         |  |
|                        |         | 5                                                                                                    |    |        | ワードに対する知識や技術を習得するために自ら継続的に学習することが出来る。               |                 |              |             |       |         |  |
|                        |         | 評価方法                                                                                                    | 試験 | 小テスト   | レポート                                                | 成果発表<br>(口頭·実技) | 作品           | ポートフォリ<br>才 | その他   | 合計      |  |
|                        |         | 1.知識·理解                                                                                                    |    | 10     |                                                     | 10              | 10           |             |       | 30      |  |
|                        |         | 2.思考·判断                                                                                                    |    |        |                                                     |                 | 10           |             | 5     | 15      |  |
|                        | 学部<br>D | 3. 態度                                                                                                    |    |        |                                                     |                 |              |             | 20    | 20      |  |
| 達成度評価                  | P       | 4.技能·表現                                                                                                    |    |        |                                                     | 10              | 5            |             |       | 15      |  |
|                        |         | 5.関心·意欲                                                                                                    |    |        |                                                     |                 | 10           |             | 10    | 20      |  |

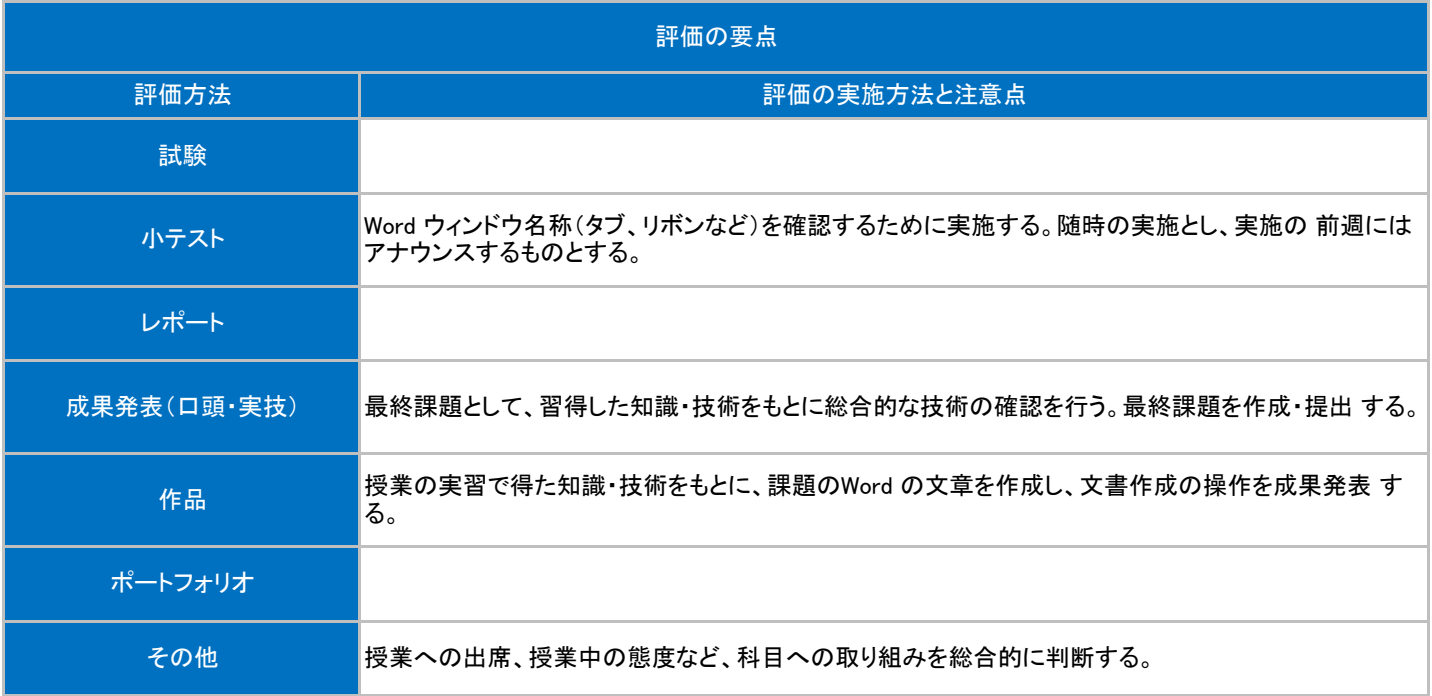

## 授業明細表

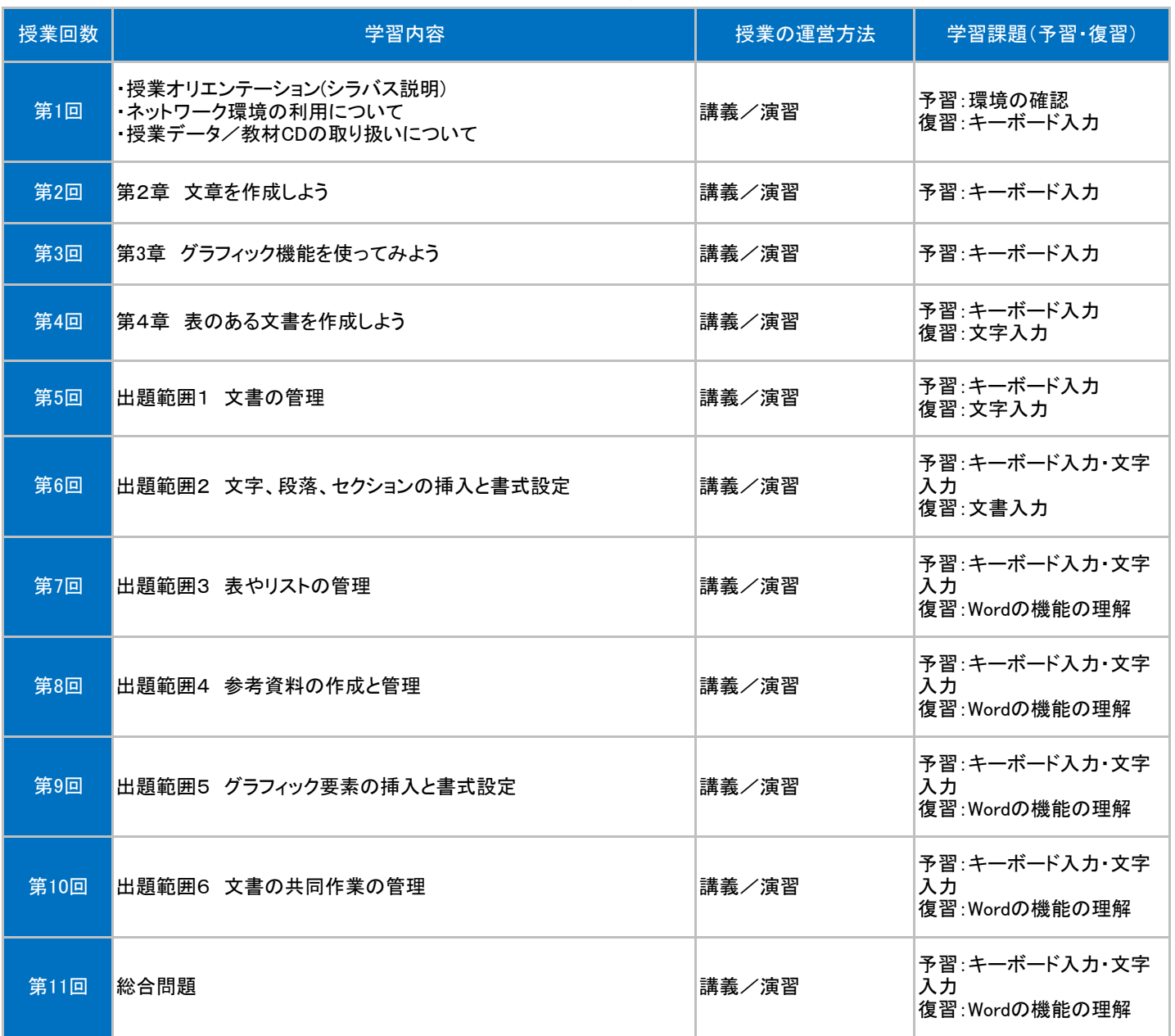

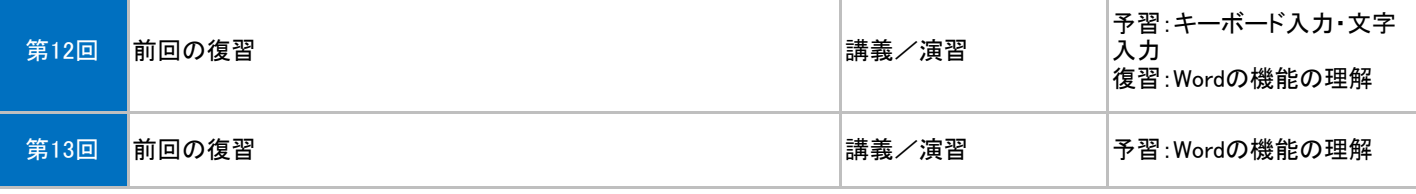